## Right Click and Select Back to Return to Cemetery.

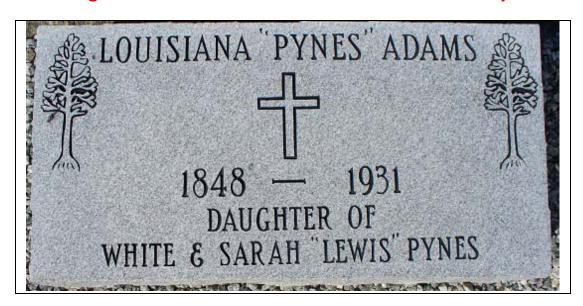